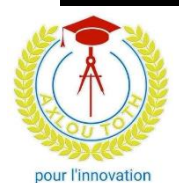

# Axlou Toth pour l'Innovation

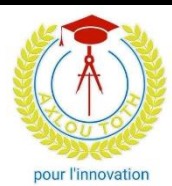

.

# NIVEAU : SECONDE S

Polynômes et fractions rationnelles

### Exercice 1 :

On considère l'expression  $f(x) = (x + \sqrt{1 + x^2})^3 + (x - \sqrt{1 + x^2})^3$ .

- **1)** Vérifier que pour tous réels a et b on a :  $(a + b)^3 + (a b)^3 = 2a^3 + 6ab^2$
- 2) En déduire que  $f(x)$  est un polynôme dont on précisera le degré.
- 3) Résoudre dans ℝ l'équation  $f(x) = 0$ .

# Exercice 2 :

1) Déterminer le polynôme  $f(x)$  du troisième degré tel que

$$
f(0) = 2
$$
;  $f(-1) = 8$ ;  $f(1) = 0$  et  $f(2) = 8$ .

- 2) Dans chacun des cas suivants, déterminer (si possible) les réels  $a$ ,  $b$  et  $c$  pour que les polynômes
	- $P(x)$  et  $Q(x)$  soient égaux :

a) 
$$
P(x) = 2x^2 + x - 3
$$
 et  $Q(x) = (x + 1)(ax + b) + c$ .

b)  $P(x) = x^3 - 2x^2 - x - 8$  et  $Q(x) = (x + 1)(ax^2 + bx + c)$ .

# Exercice 3 :

Soit  $f(x) = \frac{1}{2}$  $\frac{1}{3}x^3 - 7x + 12.$ 

- 1) Montrer que  $f$  est factorisable par  $(x 3)$ .
- 2) Factoriser  $f(x)$  :
	- a) Par la méthode d'identification des coefficients.
	- b) Par la méthode de la division euclidienne.
	- c) Par la méthode de Hörner.
- 3) Trouver les racines réelles de  $f$ .
- 4) Résoudre dans ℝ l'inéquation  $f(x) \geq 0$ .

### Exercice 4 :

**1)** Etudier le signe :  $\frac{x+1}{1-2x+1}$  $\frac{x+1}{4-3x-2x^2}$ .

# **Cours de Renforcement ou à domicile Maths-PC-SVT : 78.192.84.64-78.151.34.44**

- 2) Soit  $Q(x) = \frac{3x^3 6x^2 + x + 2}{x^2}$  $\frac{6x + x + 2}{x - 3}$ .
	- a) Etudier le signe de  $Q(x)$ .
	- **b**) En déduire l'ensemble des solutions de l'inéquation  $Q(x) \ge 0$ .
- **c)** Quel est le signe de  $Q(11)$ , de  $Q(\frac{11}{12})$  $\frac{11}{12}$ ) et de  $Q(-\frac{6}{7})$  $\frac{0}{7}$ )?

#### Exercice 5 :

Soit *P* le polynôme défini par :  $P(x) = -x^3 + 7x - 6$ .

- 1) Montrer que 1 est solution de l'équation :  $P(x) = 0$ .
- 2) En déduire que  $P(x)$  peut s'écrire sous la forme :
- $P(x) = (x 1)(-x^2 + ax + b)$ , où a et b sont des nombres réels à préciser.
- **3)** Résoudre dans ℝ l'équation :  $P(x) = 0$ .
- 4) Résoudre dans ℝ l'inéquation :  $P(x) < 0$ .

#### Exercice 6 :

On considère le polynôme P défini par :  $P(x) = -x^4 + 4x^3 + x^2 - 16x + 12$ .

- 1) Montrer que 3 et  $-2$  sont des racines de P.
- **2)** En déduire qu'il existe un polynôme Q tel que :  $P(x) = (x^2 x 6)Q(x)$ .
- 3) Déterminer le polynôme  $Q$ .
- **4)** Résoudre dans ℝ l'équation :  $-x^4 + 4x^3 + x^2 16x + 12 = 0$ .

En déduire les solutions de l'équation :  $-\left(\frac{x-1}{x}\right)$  $\left(\frac{x-1}{x}\right)^4 + 4\left(\frac{x-1}{x}\right)$  $\left(\frac{-1}{x}\right)^3 + \left(\frac{x-1}{x}\right)$  $\left(\frac{x-1}{x}\right)^2 - 16\left(\frac{x-1}{x}\right)$  $\frac{-1}{x}$  + 12 = 0.

**5)** Résoudre dans ℝ l'inéquation :  $-x^4 + 4x^3 + x^2 - 16x + 12 < 0$ .

#### Exercice 7 :

- A) 1) Démontrer que le polynôme P défini par  $P(x) = x^4 6x^3 + 11x^2 6x + 1$  est le carré d'un polynôme  $Q(x)$  à déterminer.
	- 2) Résoudre dans ℝ l'équation  $P(x) = 0$ .

**B) 1)** Déterminer le réel *a* pour que l'on puisse mettre  $(x + 2)$  en facteur dans le polynôme  $F(x) = 2x^3 + 12x^2 + ax - 84.$ 

- 2) Factoriser le polynôme  $F(x)$ .
- 3) Résoudre dans ℝ l'inéquation  $F(x) \leq 0$ .

#### Exercice 8 :

- 1) Factoriser le trinôme  $x^2 x 12$ .
- 2) Déterminer les réels  $a$  et  $b$  pour que le polynôme

 $f(x) = 2x^4 - 4x^3 - 33x^2 + ax + b$  soit divisible par le trinôme  $x^2 - x - 12$ .

3) *a* et *b* étant les valeurs trouvées au 2), résoudre dans ℝ :

# **Cours de Renforcement ou à domicile Maths-PC-SVT : 78.192.84.64-78.151.34.44**

a) l'équation  $f(x) = 0$ ;

**b**) l'inéquation  $f(x) \ge 0$ .

#### Exercice 9 :

Soit *P* le polynôme défini par  $P(x) = x^4 - 5x^3 + 6x^2 - 5x + 1$ .

1) a) Montrer que  $0$  n'est pas racine de  $P$ .

**b**) Montrer que  $P(x) = x^2 \left| \left( x + \frac{1}{x} \right) \right|$  $\left(\frac{1}{x}\right)^2 - 5\left(x + \frac{1}{x}\right)$  $\left(\frac{1}{x}\right) + 4$ . Indication : Calculer  $\left(x + \frac{1}{x}\right)$  $\frac{1}{x}$   $\Big)^2$ .

2) En posant  $U = x + \frac{1}{x}$  $\frac{1}{x}$ .

a) Résoudre dans ℝ l'équation  $U^2 - 5U + 4 = 0$ .

**b)** En déduire la résolution dans ℝ de l'équation  $P(x) = 0$ .

#### Exercice 10 :

Déterminer un polynôme  $P$  à coefficients entiers, tel que  $P(a) = 0$ .

**1)** quand 
$$
a = \sqrt{2} + \sqrt{5}
$$
.

2) quand  $a = \sqrt{3} + \sqrt{2} - \sqrt{5}$ .

#### Exercice 11 :

On considère le polynôme :  $20x^3 - 5x^2 - 3x + 2$ . Il a trois racines a, b et c.

Sans calculer ces racines, déterminer :

 $a + b + c$ ; 1  $\frac{1}{a} + \frac{1}{b}$  $\frac{1}{b} + \frac{1}{c}$  $\frac{1}{c}$ ;  $(a+b+c)^2$ ;  $a^2+b^2+c^2$ ;  $\frac{1}{a^2}+\frac{1}{b^2}+\frac{1}{c^2}$  $\frac{1}{c^2}$ .

#### Exercice 12 :

1) Trouver tous les polynômes  $P$  de degré 2 tels que, pour tout réel  $x$ ,  $P(x + 1) - P(x) = x$ .

En déduire la somme  $1 + 2 + 3 + \cdots + (n - 1) + n$  des *n* premiers entiers naturels non nuls.

2) Trouver tous les polynômes  $P$  de degré 3 tels que, pour tout réel x,  $P(x + 1) - P(x) = x^2$ .

En déduire la somme  $1^2 + 2^2 + 3^2 + \cdots + (n-1)^2 + n^2$ , *n* étant un entier naturel

#### Exercice 13 :

1) Déterminer les réels, *a*, *b* et *c* tels que, pour tout *x* de  $\mathbb{R} \setminus \{-2\} : \frac{-2x^2 - x + 11}{x}$  $\frac{1^2 - x + 11}{x + 2} = ax + b + \frac{c}{x + 2}$  $\frac{c}{x+2}$ .

2) Montrer qu'il est possible de déterminer trois réels  $a, b$  et  $c$  tels que, pour tout  $x$  élément de

$$
\mathbb{R}^* \setminus \{1; 2\}, \text{ on ait}: \frac{9x^2 - 16x + 4}{x^3 - 3x^2 + 2x} = \frac{a}{x} + \frac{b}{x - 1} + \frac{c}{x - 2}.
$$

#### Exercice 14 :

P est le polynôme  $x \mapsto 3x^3 - x^2 - 6x + 2$ .

**1)** Calculer  $P\left(\frac{1}{2}\right)$  $\frac{1}{3}$ ).

2) Factoriser  $P(x)$ , puis résoudre l'équation :  $P(x) = 0$ .

**Cours de Renforcement ou à domicile Maths-PC-SVT : 78.192.84.64-78.151.34.44 3)** On pose  $h(x) = \frac{3x-1}{b(x)}$  $\frac{3x-1}{P(x)}$ .

Déterminer le domaine d'existence de  $h$ , puis résoudre l'inéquation  $h(x) \geq 0$ .

#### Exercice 15 :

Soit le polynôme *P* définie par :  $P(x) = 6x^3 - x^2 - 32x + 20$ .

1) Calculer  $P(2)$  et factoriser  $P(x)$ .

2) Soit la fraction rationnelle f définie par :  $f(x) = \frac{6x^3 - x^2 - 32x + 20}{2x^2 - 4}$ .  $9x^2 - 4$ 

- a) Déterminer les valeurs de x pour lesquelles  $f(x)$  existe.
- **b)** Simplifier  $f(x)$ .
- c) Résoudre dans ℝ l'inéquation  $f(x) \le -20$ .